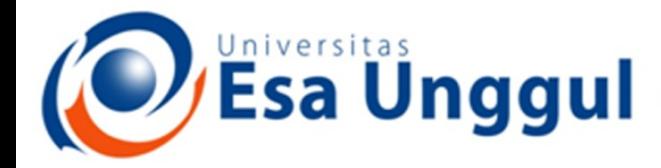

Smart, Creative and Entrepreneurial

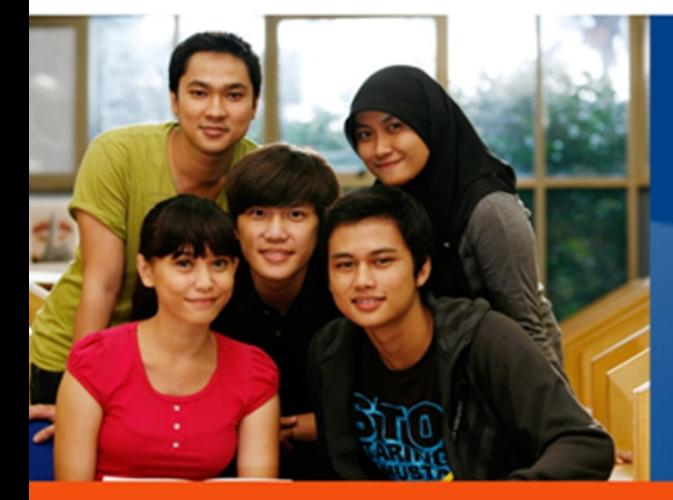

www.esaunggul.ac.id

# Validasi Dasar: Navigasi

Validasi Perangkat Lunak Mobile (CRI-562) Pertemuan 4 Dosen Pengampu: Harry Kurniawan Prodi Teknik Informatika - Fakultas Ilmu Komputer

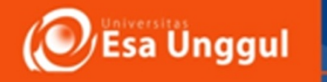

## Daftar Isi

- Functional Test
	- 1. Text Input
	- **2. Navigation**

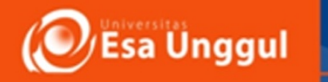

- Navigasi adalah hal esensial bagi user experience
- Navigasi yang sering membuat masalah:
	- Tidak konsisten
	- Tidak terduga
- Beberapa aturan ini penting dilakukan untuk memberikan pengalaman navigasi yang baik:

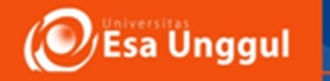

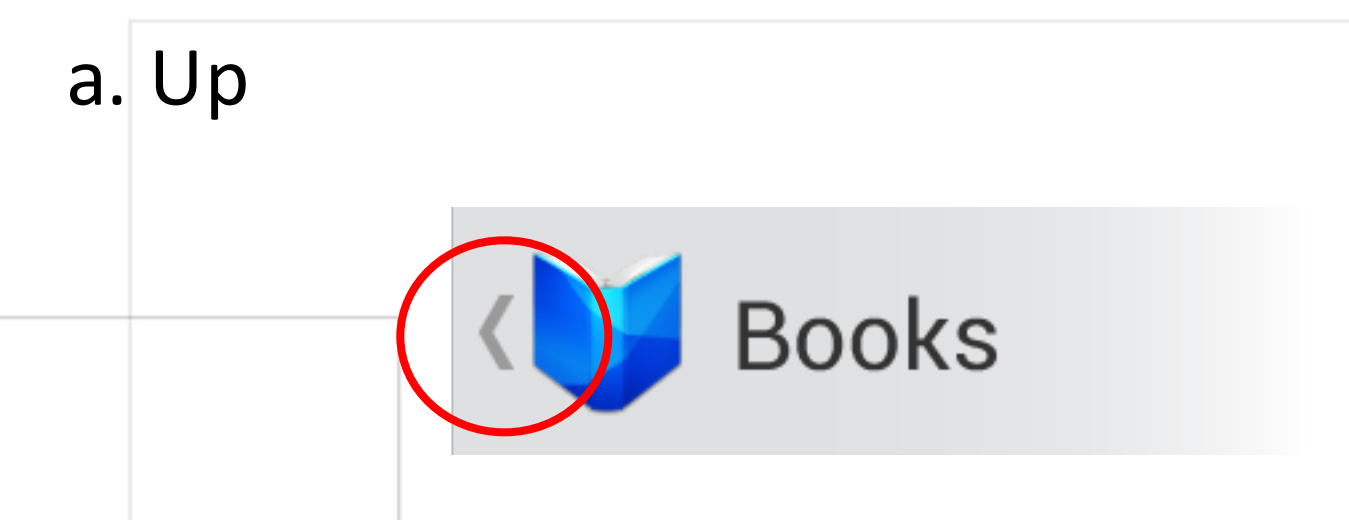

• Tombol Up digunakan untuk menavigasi dalam aplikasi berdasarkan pada hubungan hierarkis antar layar.

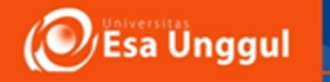

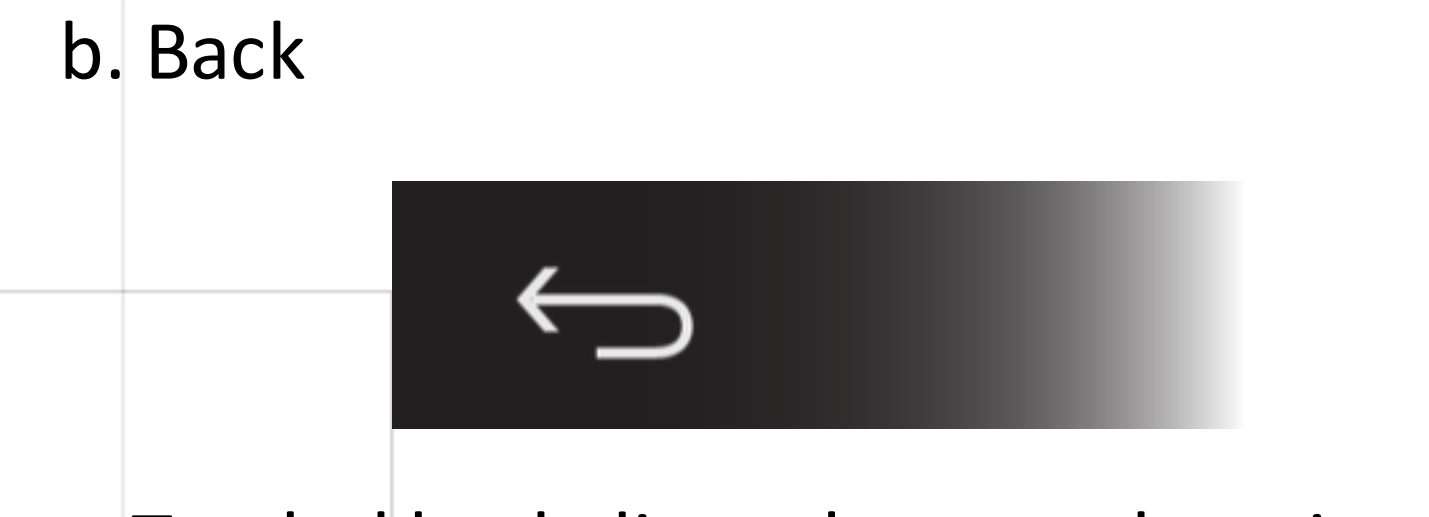

- Tombol back digunakan untuk navigasi dalam urutan kronologis terbalik
- Umumnya didasarkan pada hubungan temporal antara layar, bukan hierarki aplikasi

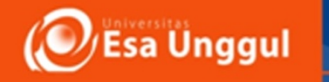

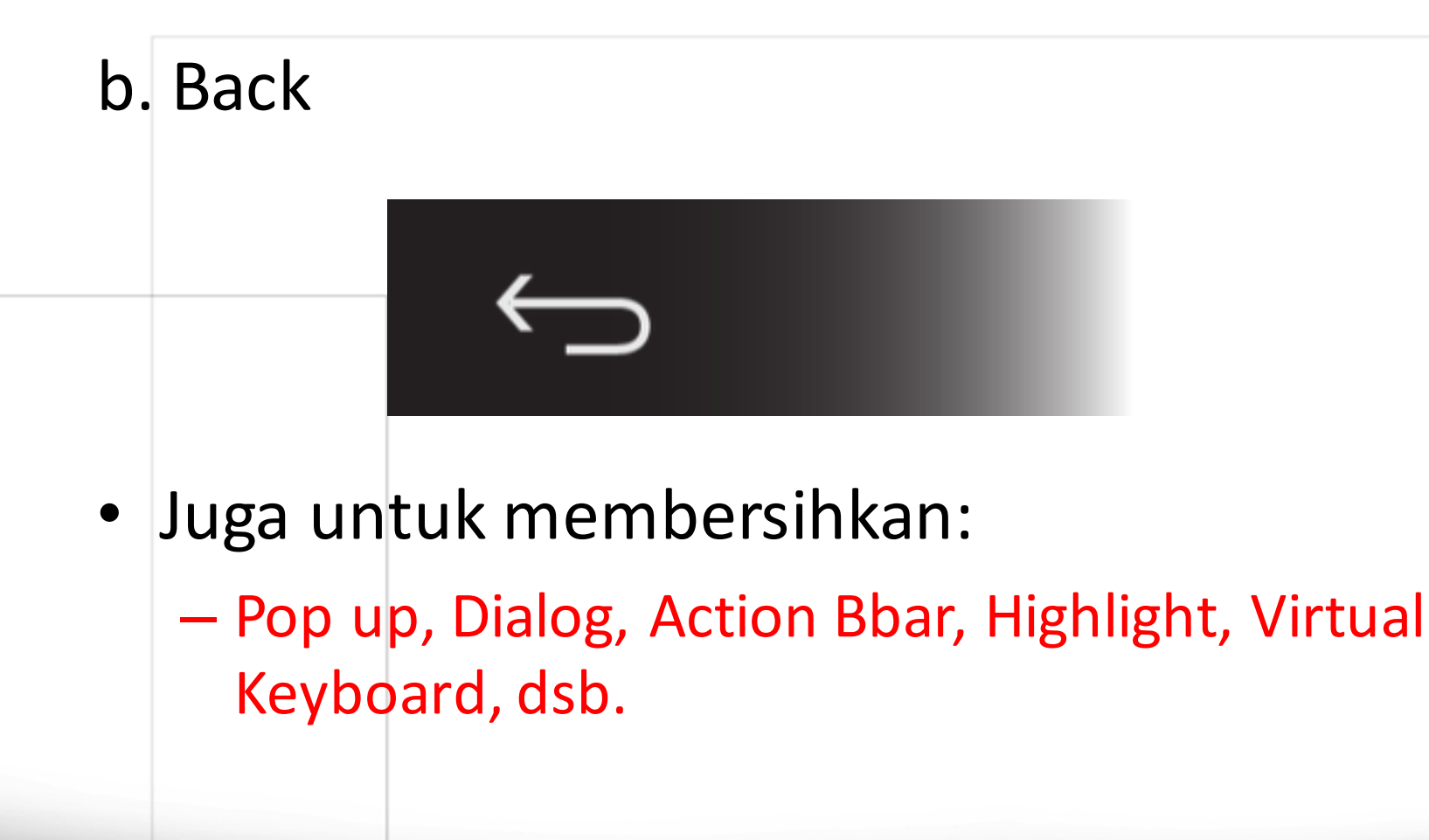

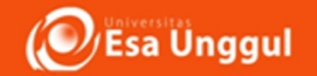

- 2. Navigation
- c. Indirect notifications
- Adalah notifikasi yang tidak harus direspon saat itu juga
- $-$  Contoh: chat, sms, email, dsb.

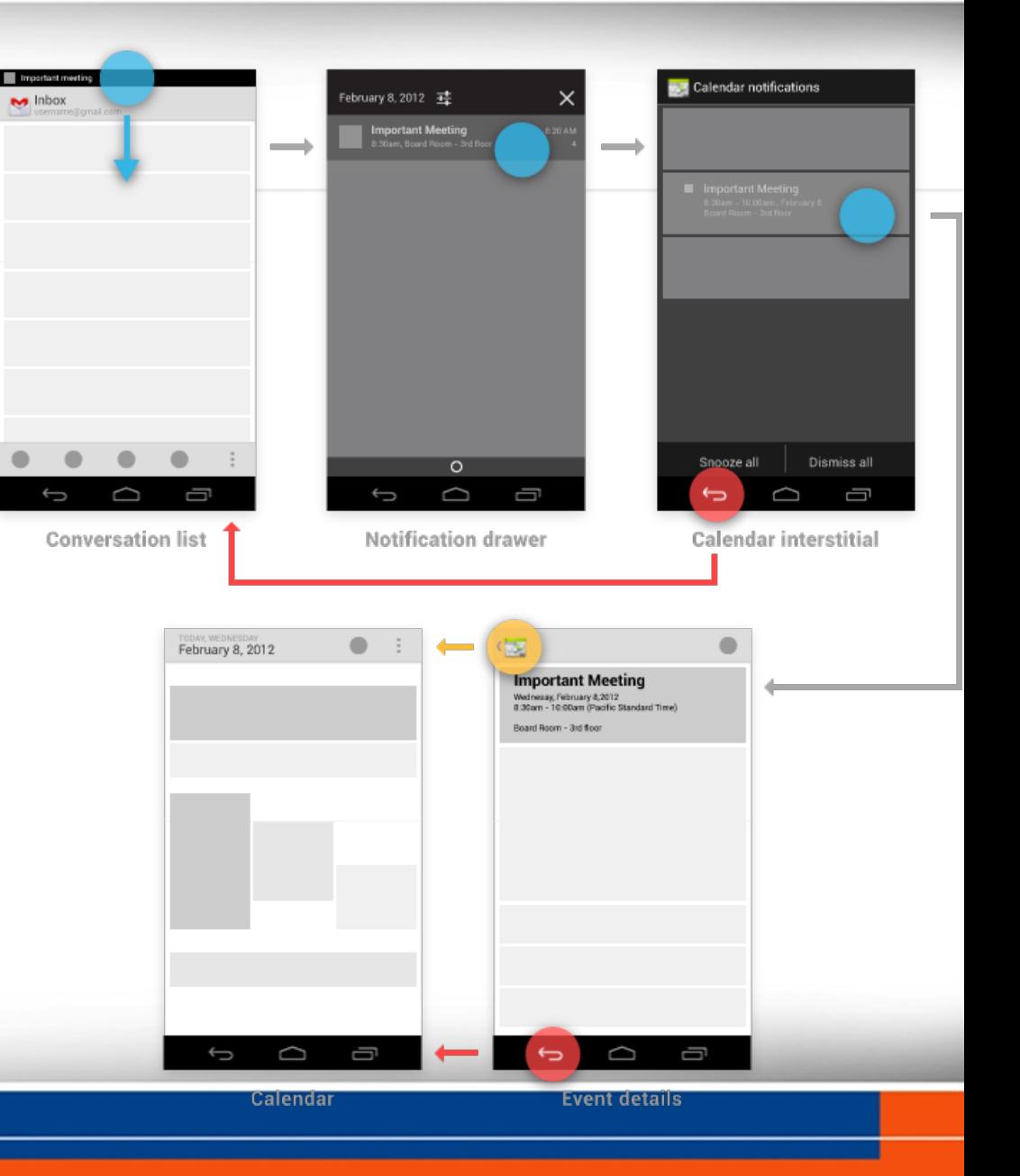

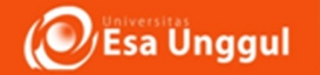

- 2. Navigation
- d. Pop-up notifications
- Notifikasi yang meminta respon cepat dan waktu terbatas.
- $-$  Akan menjadi indirect notification jika diabaikan
	- Contoh: telepon

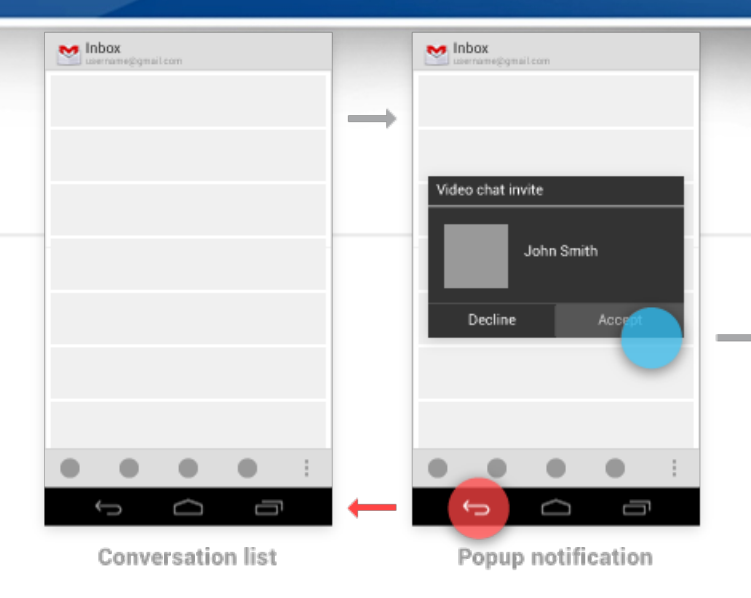

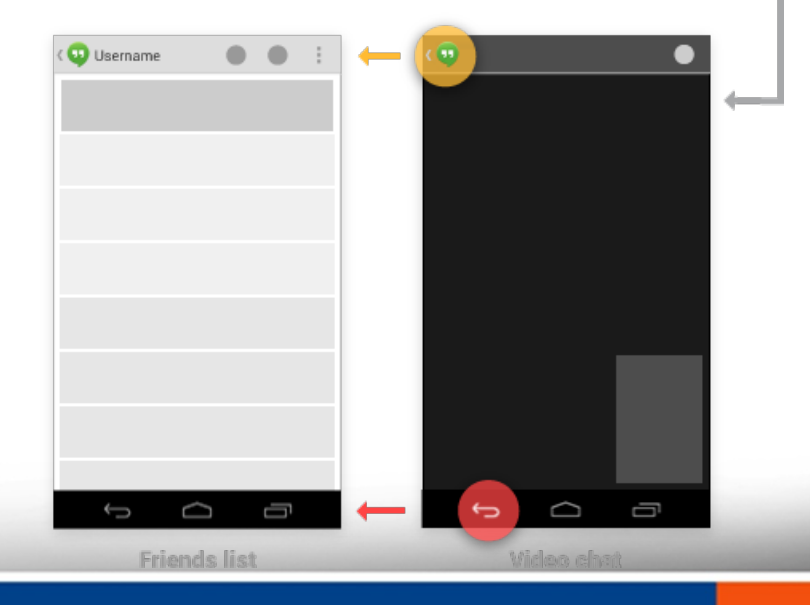

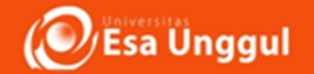

- e. Navigasi Antar Aplikasi
	- **Activities**
	- tasks
	- *intents*

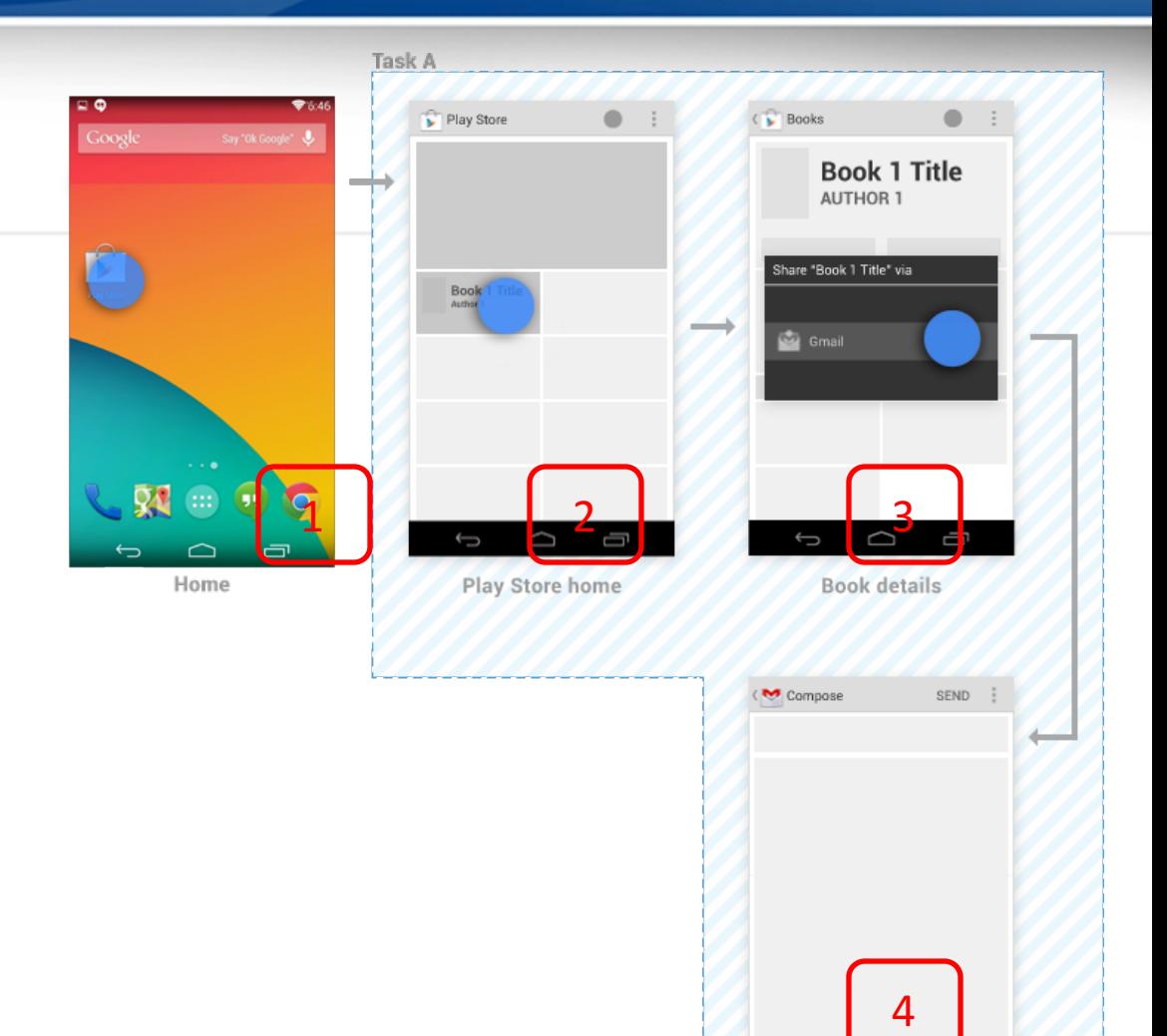

Δ

 $\bullet$ D Compose

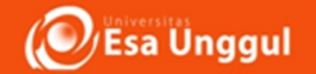

- e. Navigasi Antar Aplikasi
	- **Activities**
	- tasks
	- intents

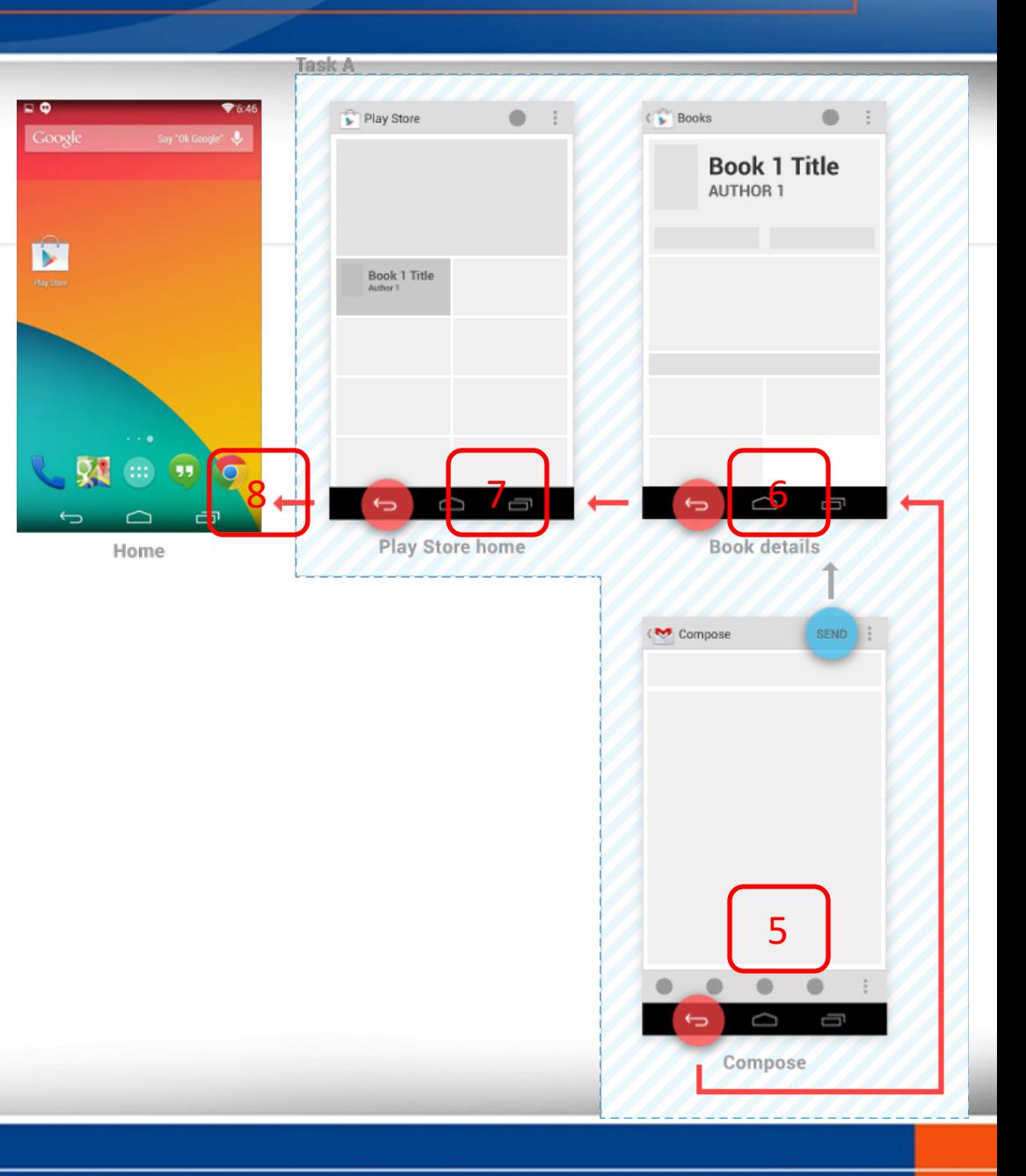

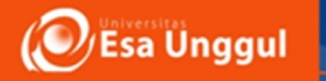

#### Validasi Navigasi

- Tujuan:
	- Memastikan navigasi sesuai dengan rancangan
	- Menemukan navigasi yang salah atau menyulitkan pengguna
	- Membuat rekomendasi agar navigasi menjadi lebih mudah dan optimum.

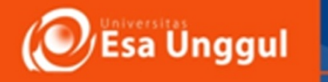

#### Validasi Navigasi

#### Contoh: Whatsapp

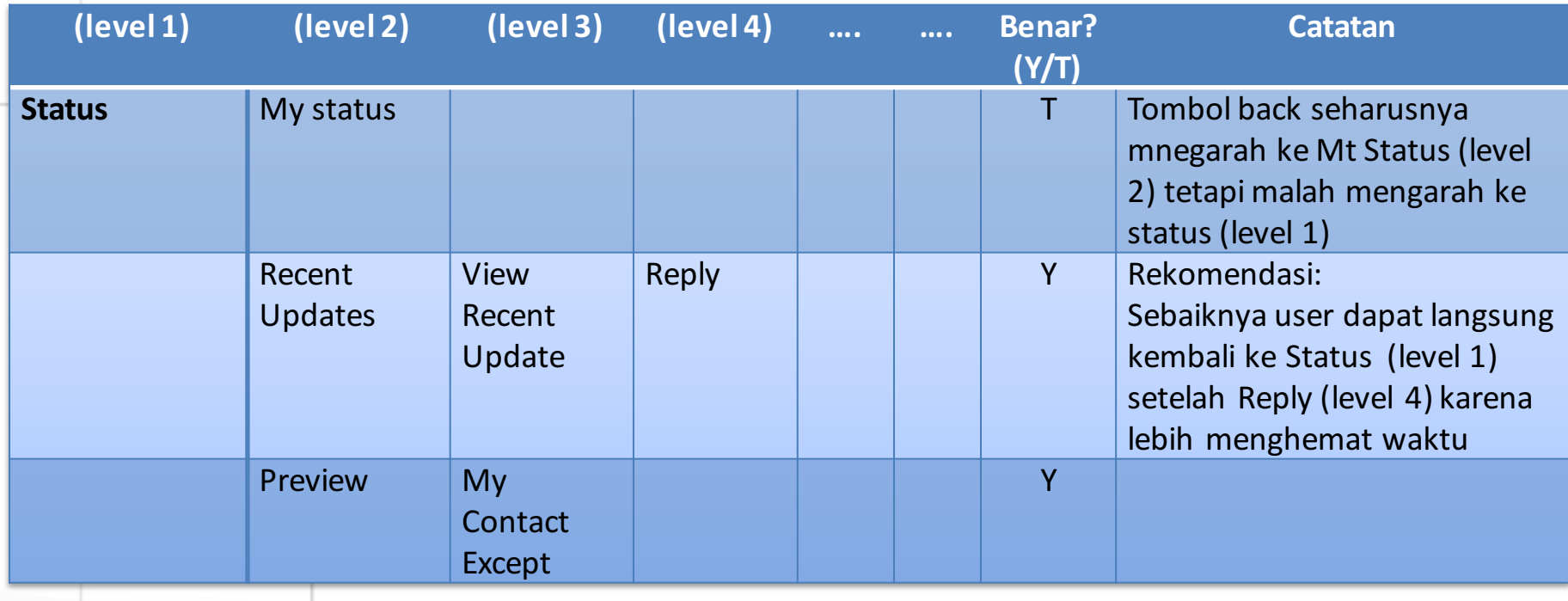

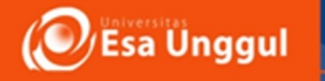

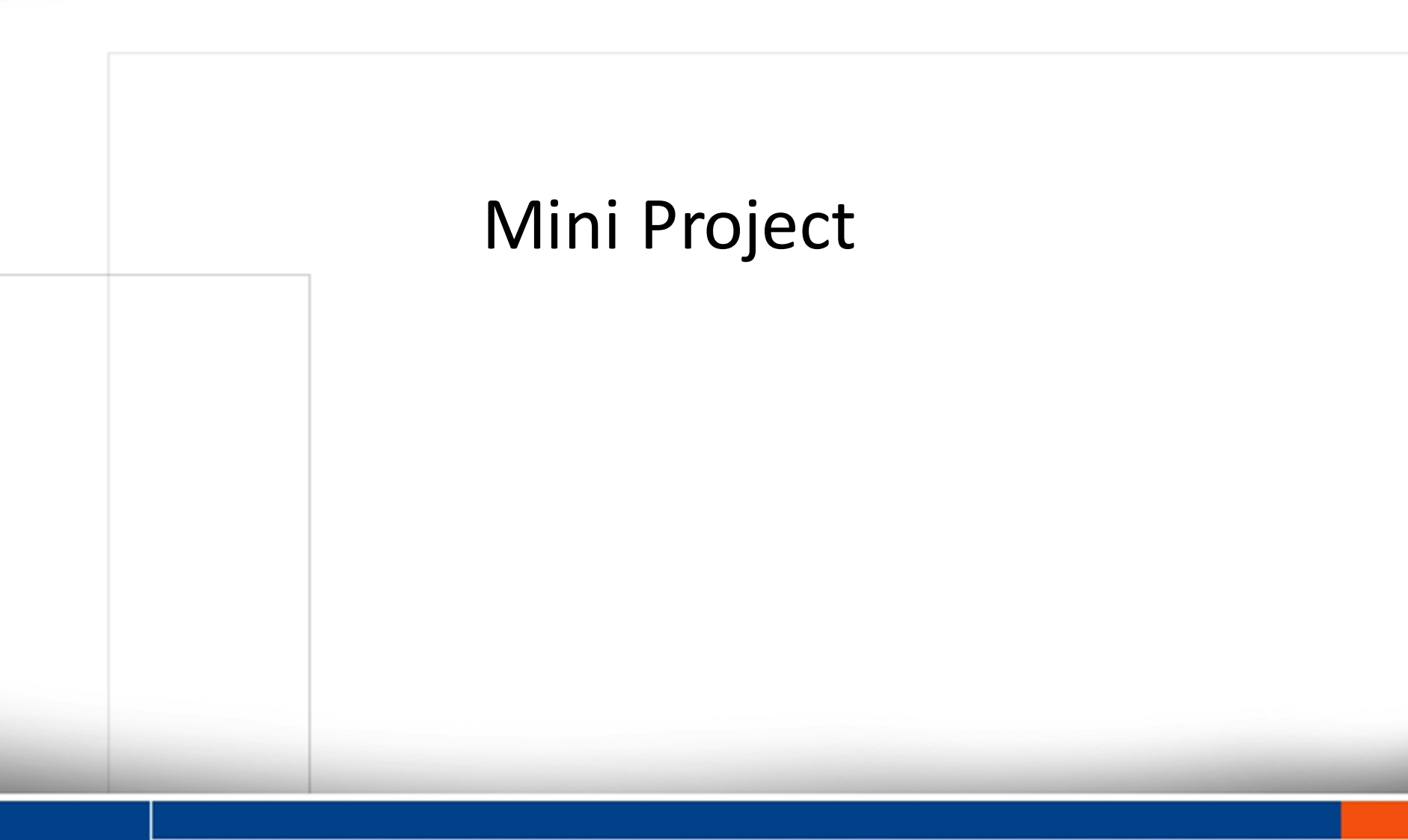

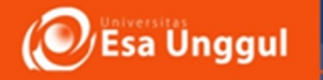

#### Validasi Navigasi

Lakukan validasi navigasi aplikasi yang kalian miliki seperti contoh di halaman sebelumnya. Lakukan validasi seolah anda adalah validator profesional yang dibayar untuk mendapatkan kesalahan yang ada dan diminta memberikan rekomendasi perbaikan.

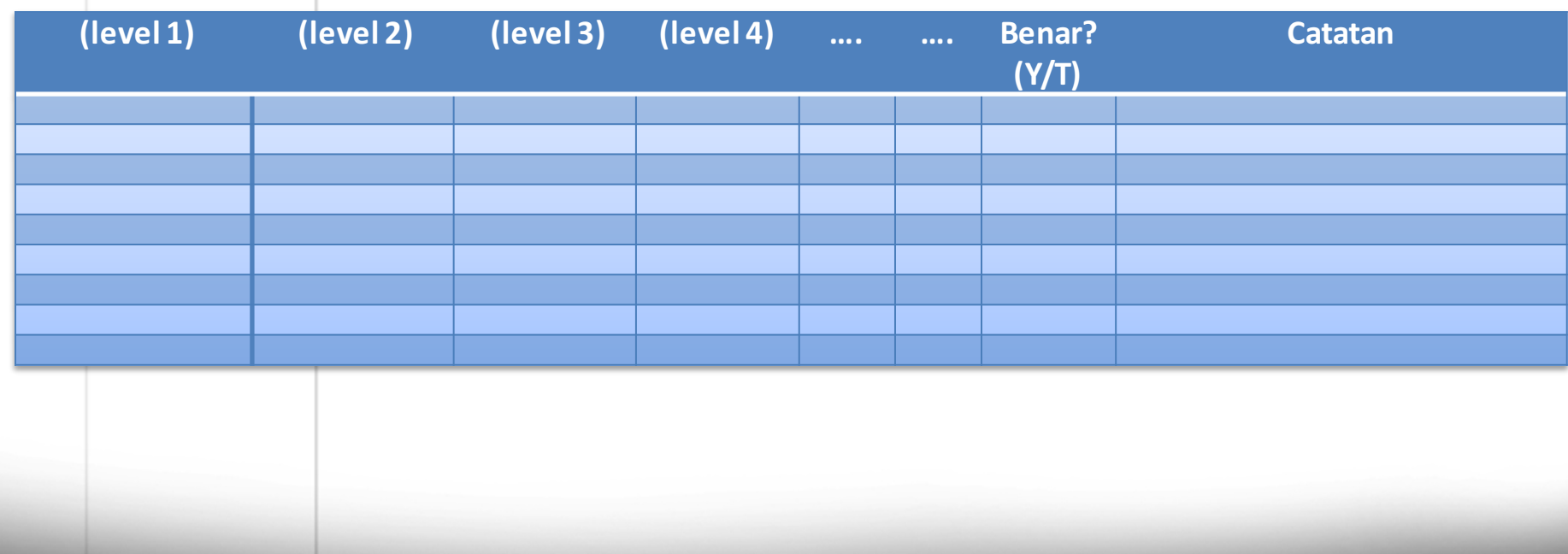

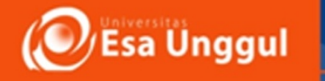

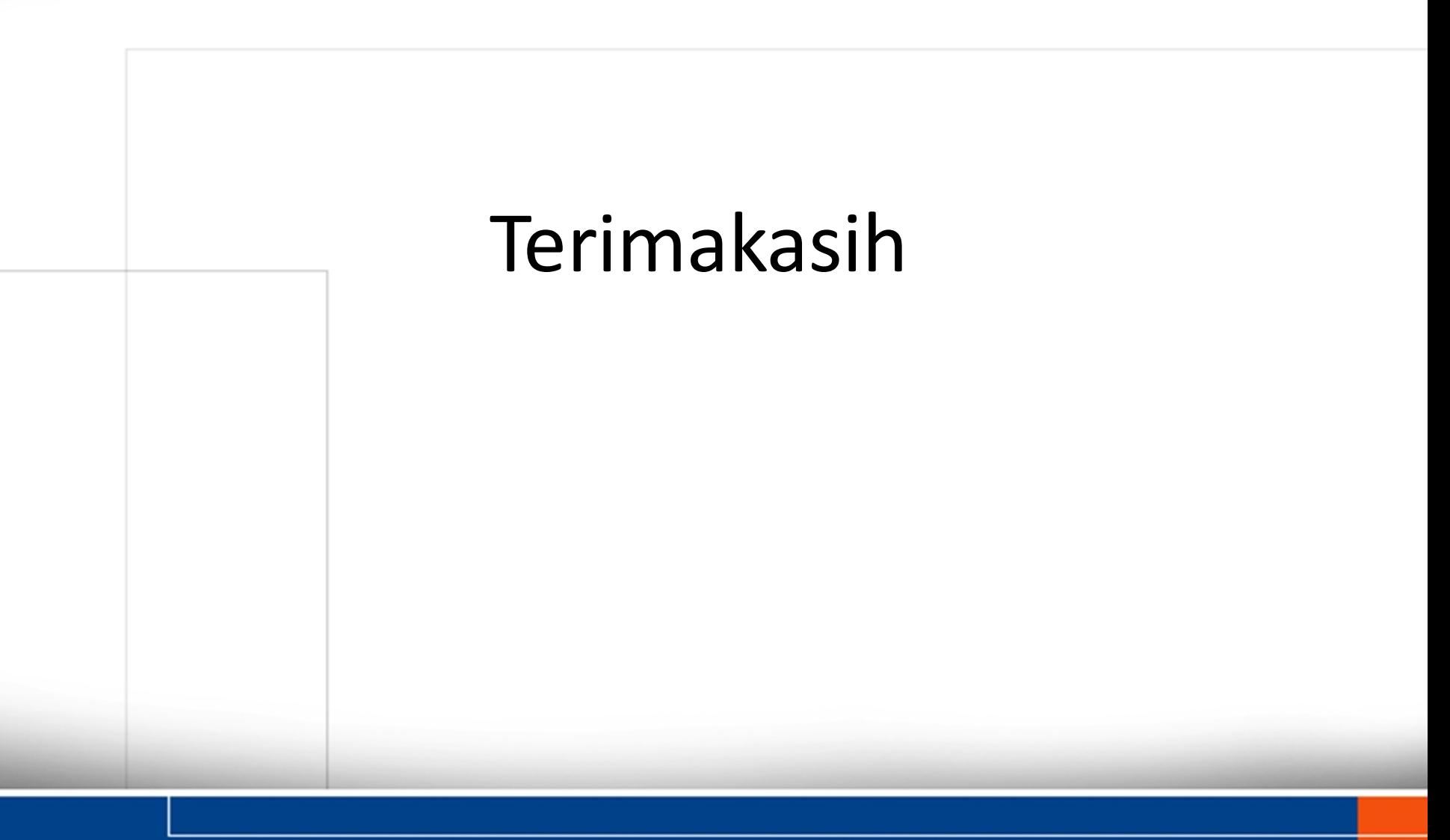